# **ABBYY**

# ABBYY® FineReader® PDF 15 Standard ABBYY® FineReader® PDF 15 Corporate ABBYY® FineReader® PDF for Mac®

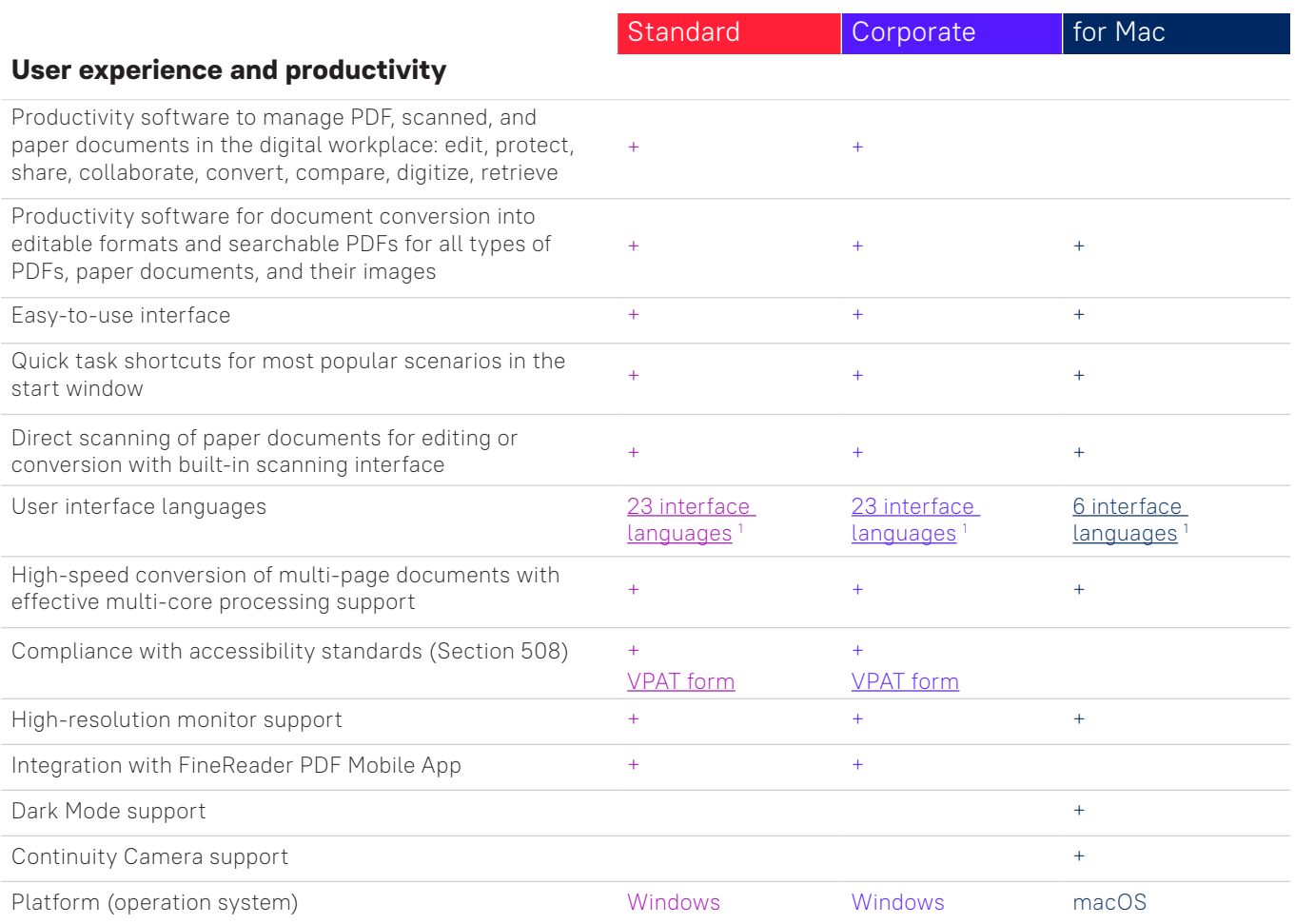

## **Edit, protect, and collaborate on PDFs**

## Edit and organize PDFs

#### Viewing

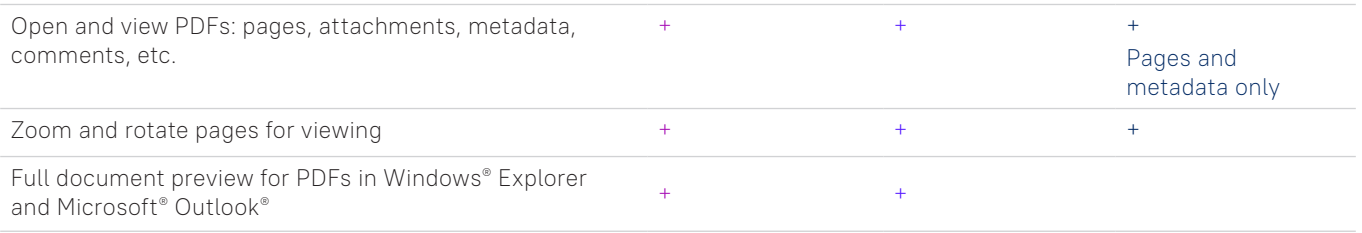

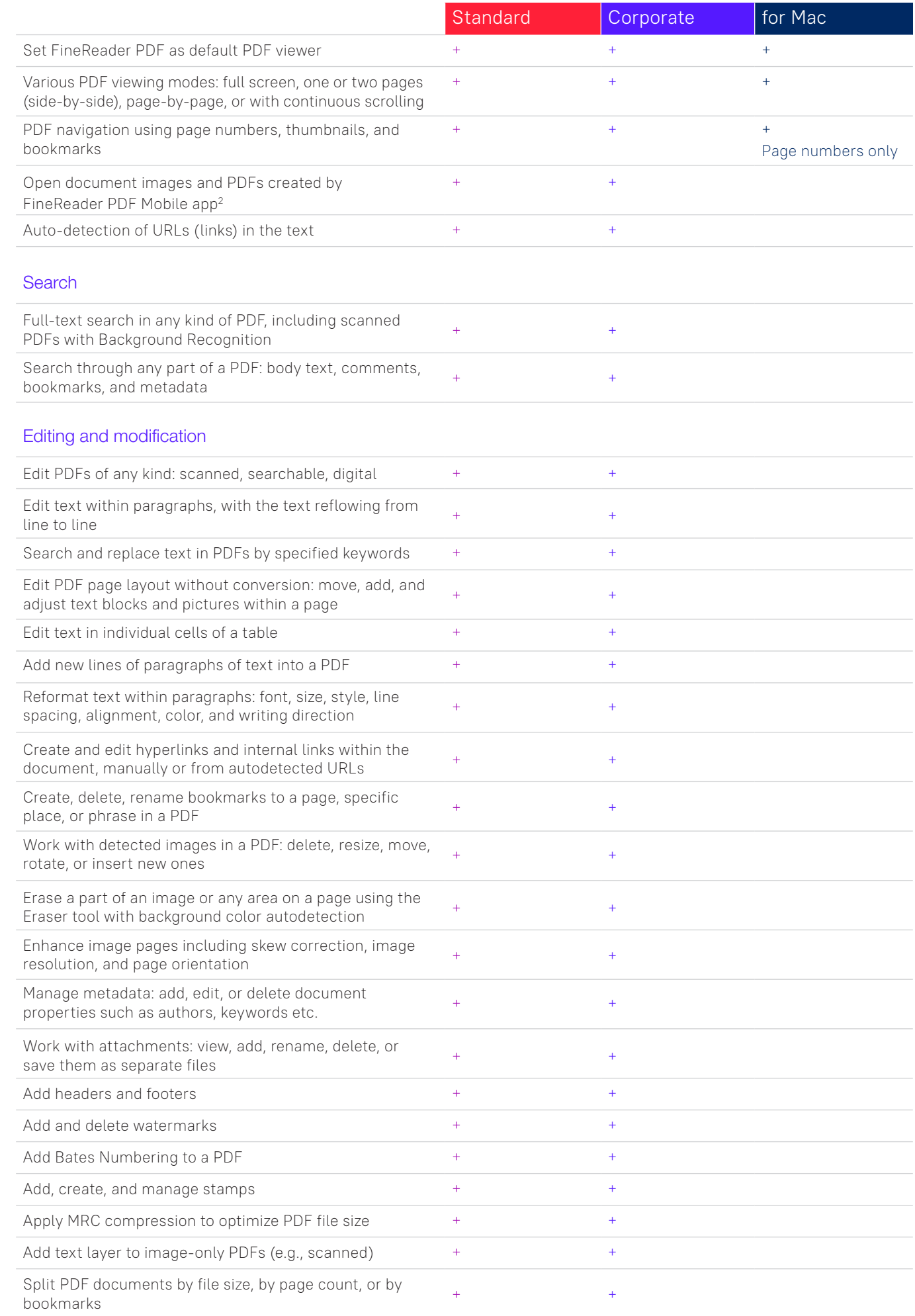

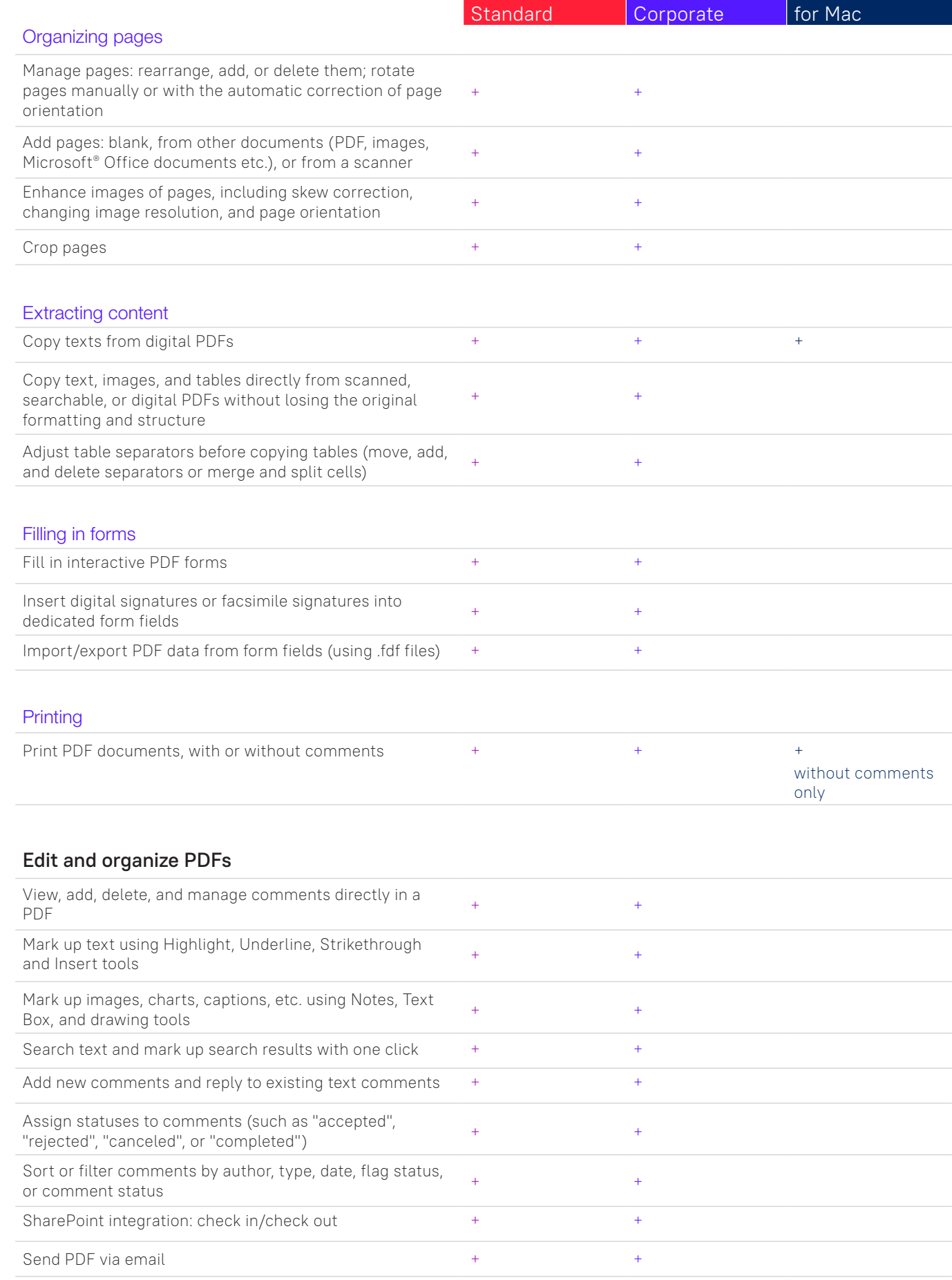

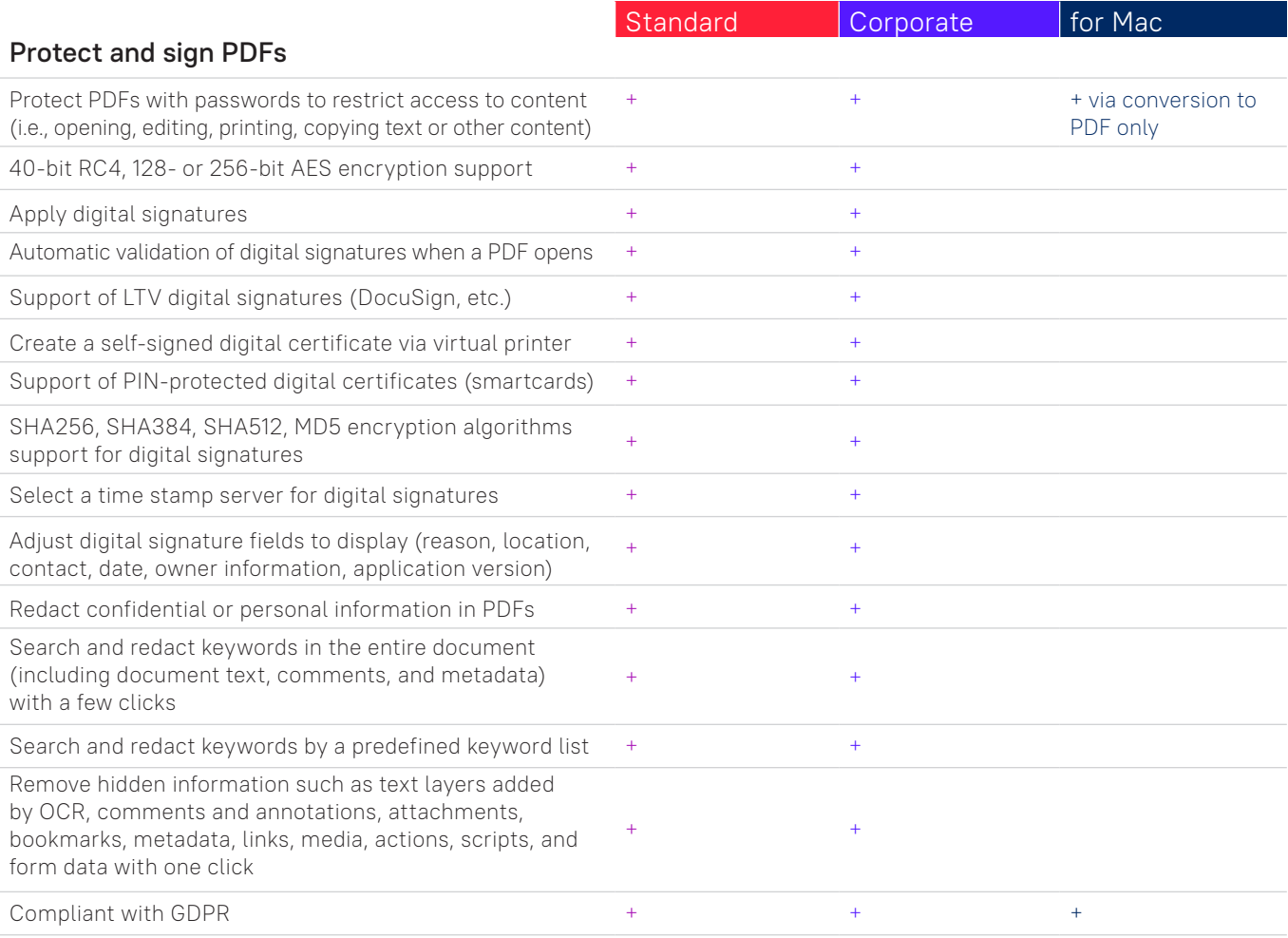

## **Create and convert PDFs**

## Create PDFs

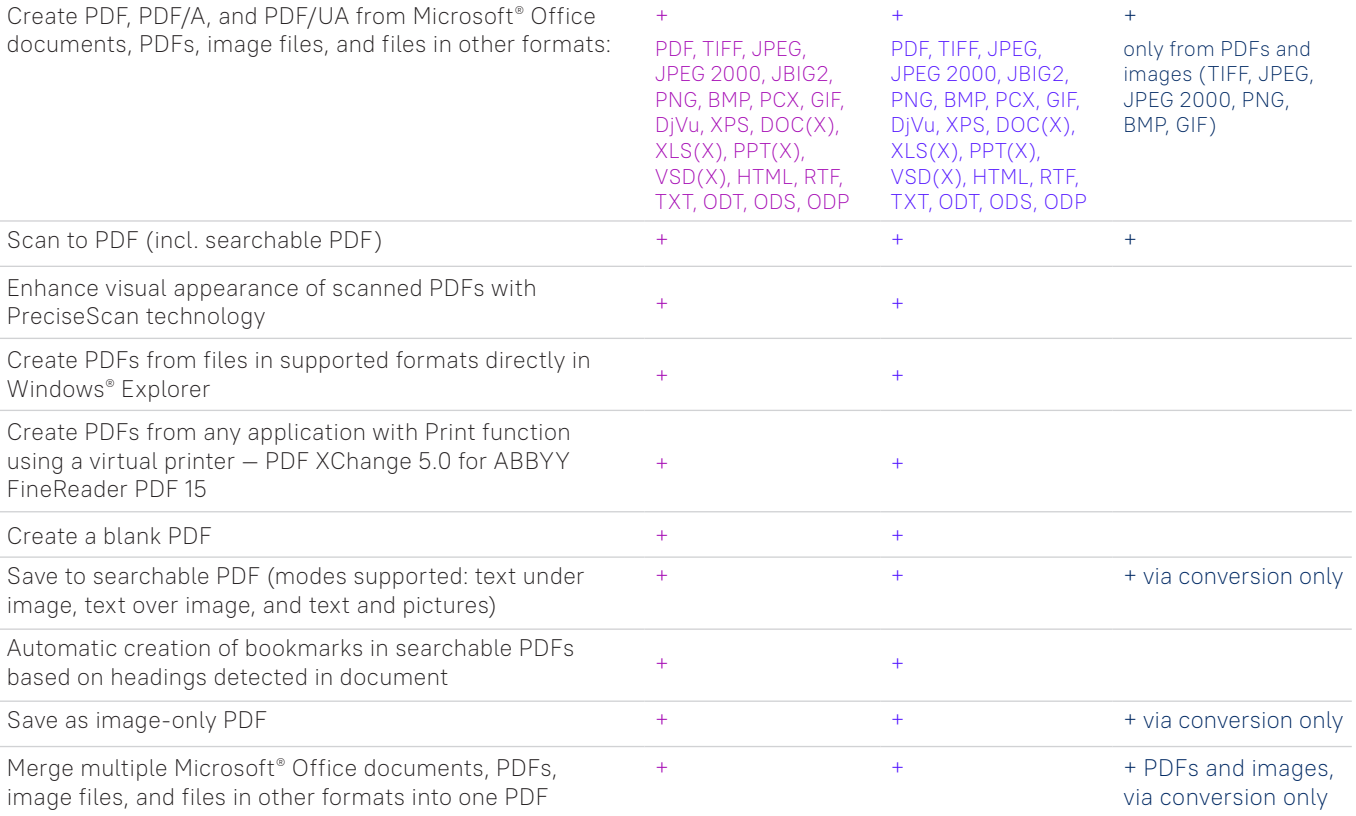

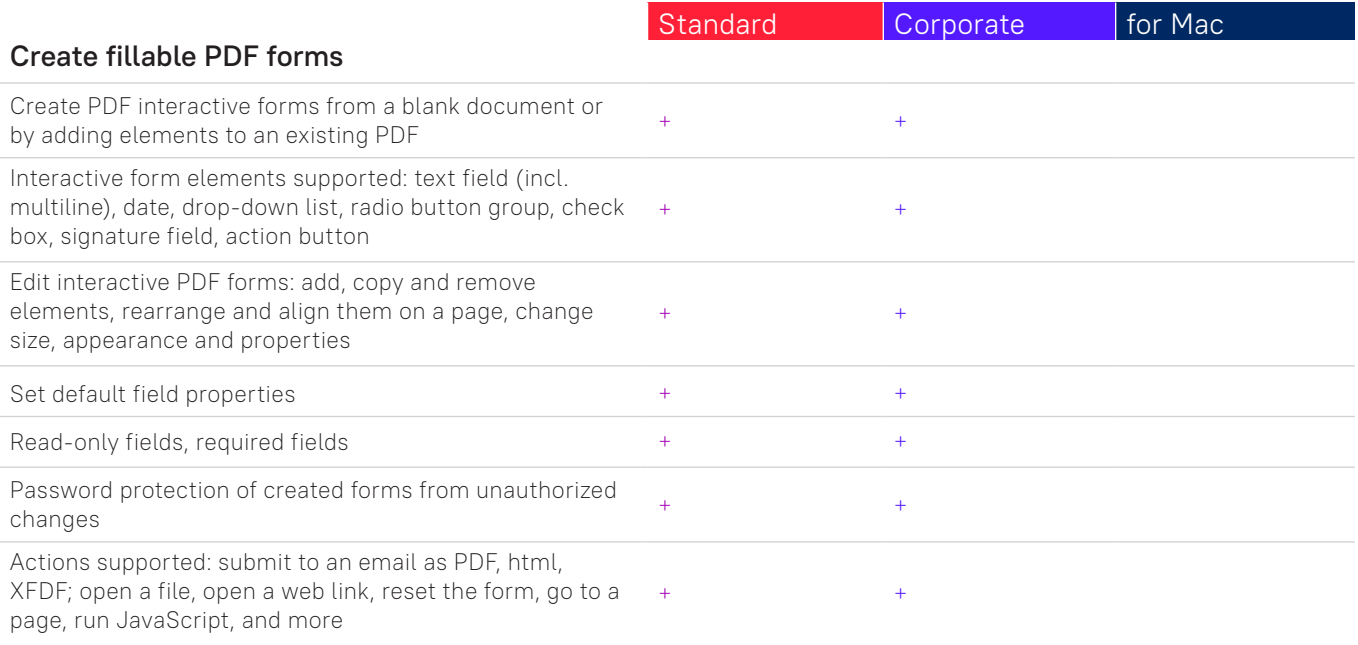

## Convert PDF

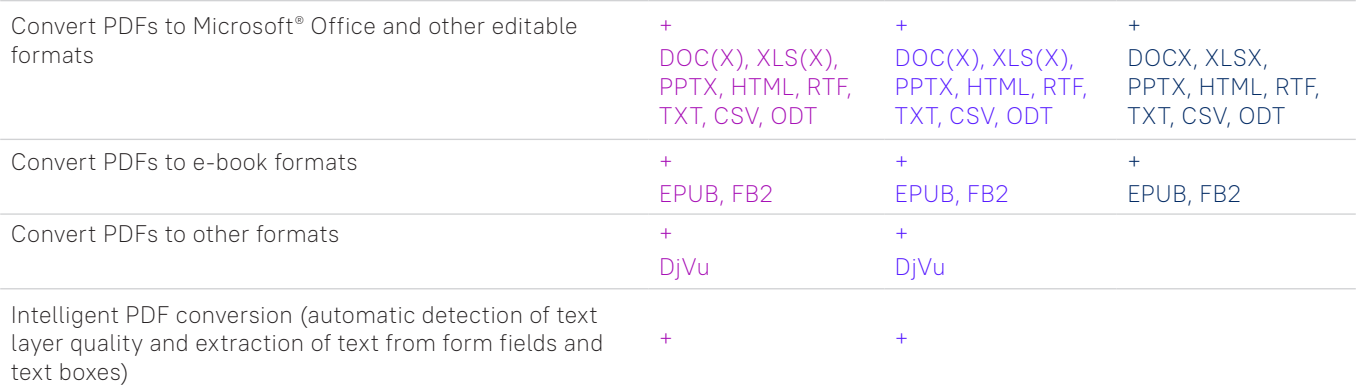

# Multiple PDF processing

Process multiple PDF documents simultaneously to:

- create PDF/A, PDF/UA, or tagged PDF files
- reduce file size using MRC compression
- enhance visual quality of scanned PDFs
- set password protection
- remove hidden data
- delete metadata
- convert to supported editable formatsformats

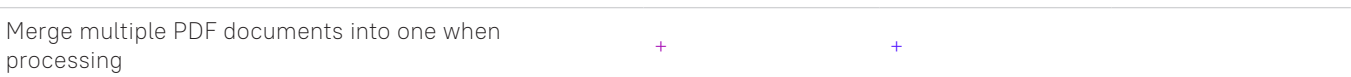

 $+$  +  $+$ 

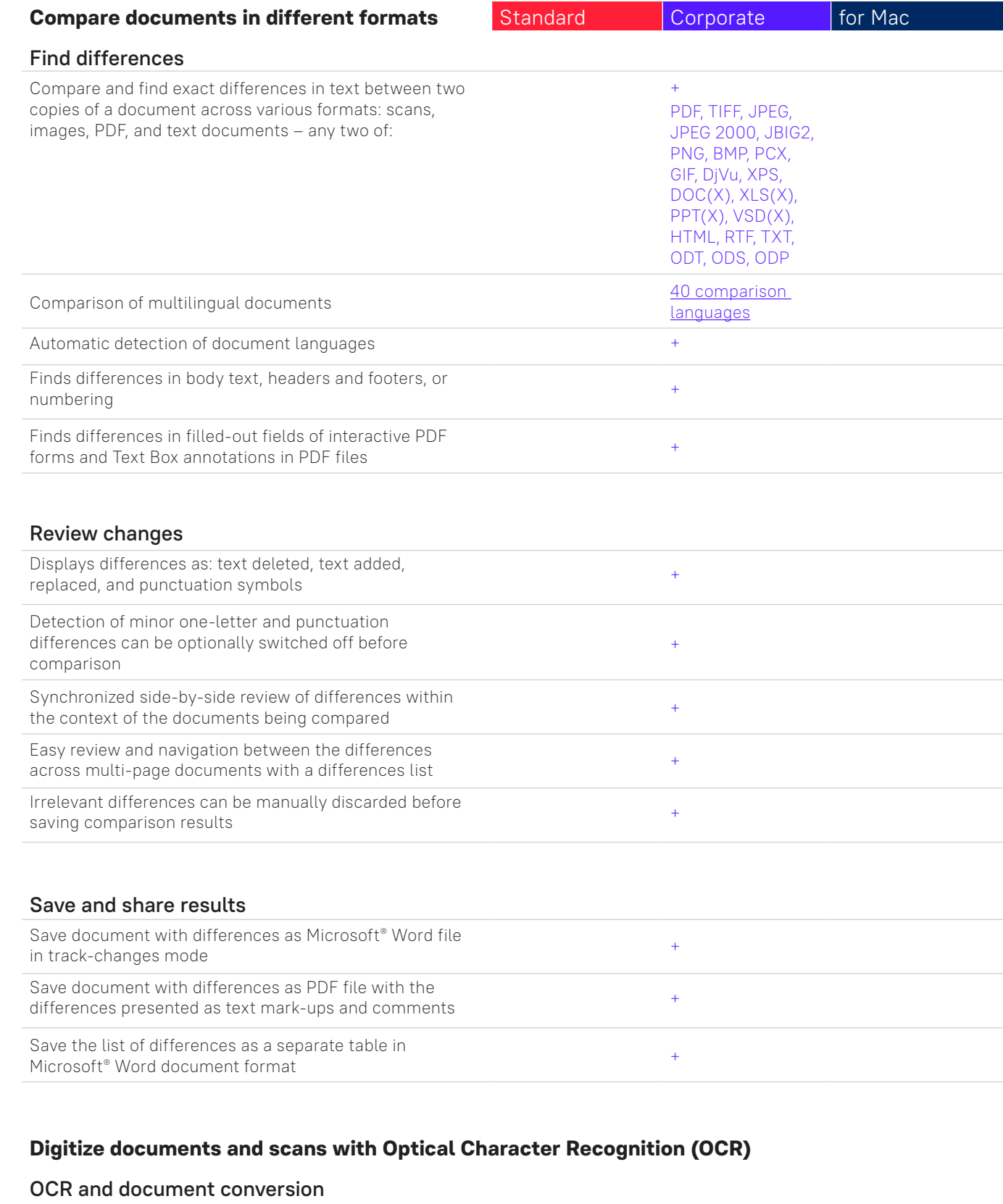

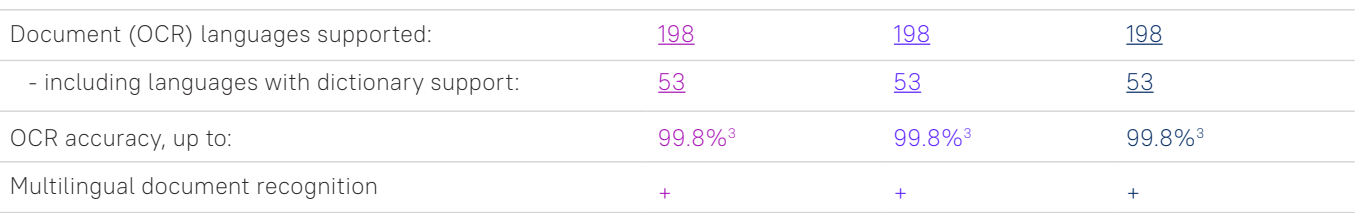

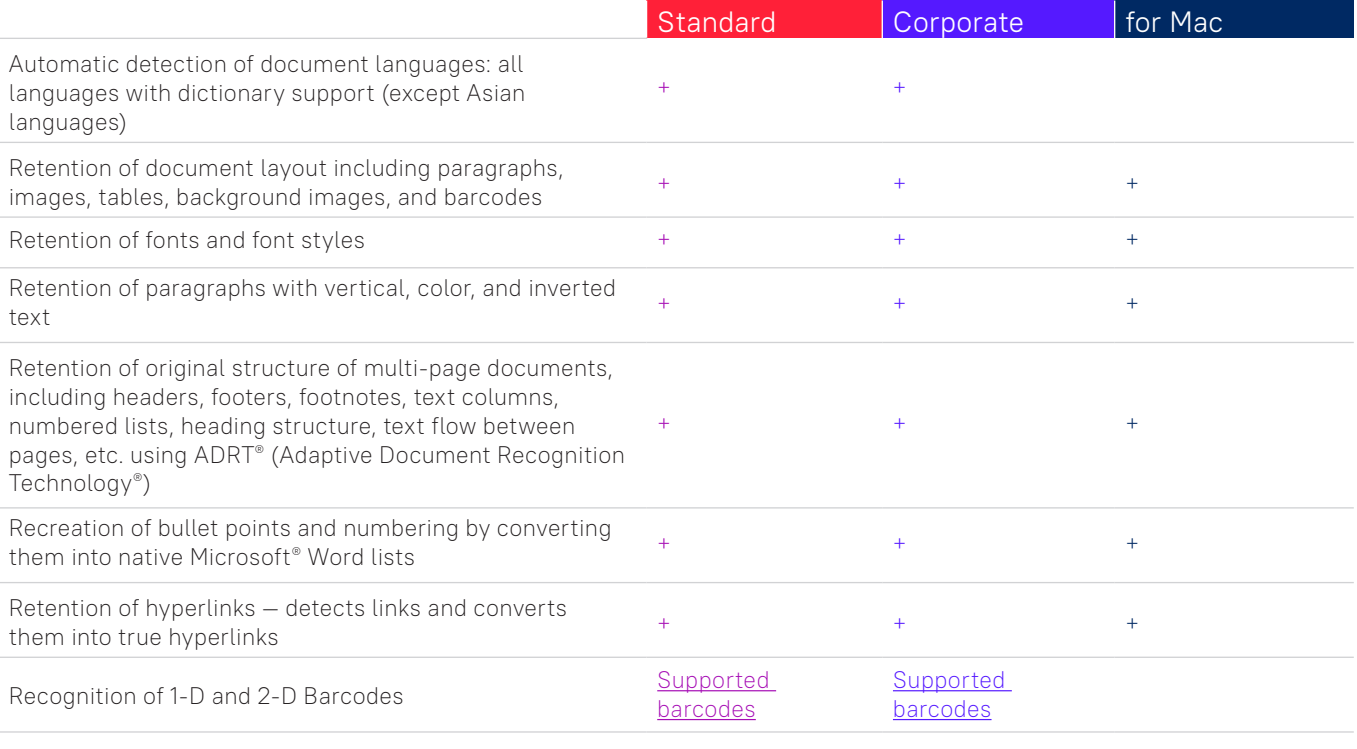

# Image acquisition

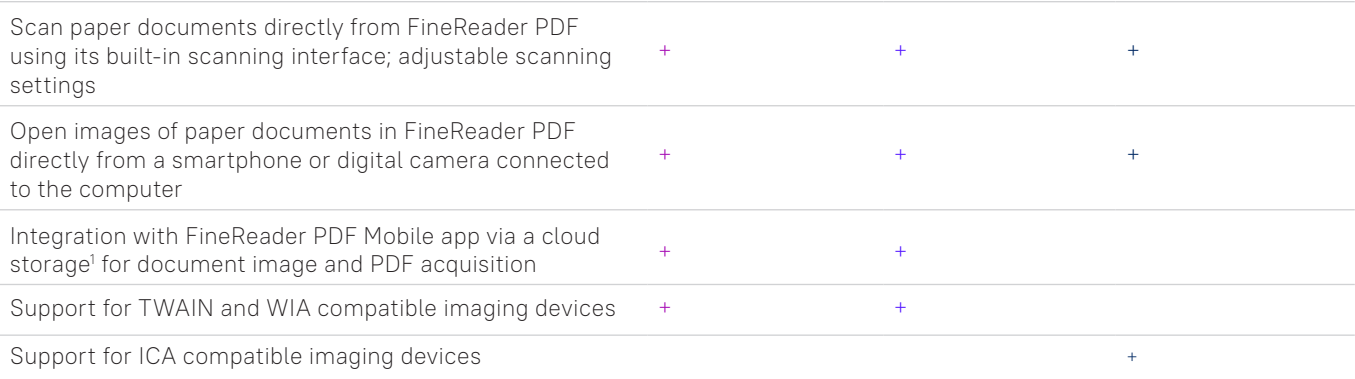

# Convert to editable formats

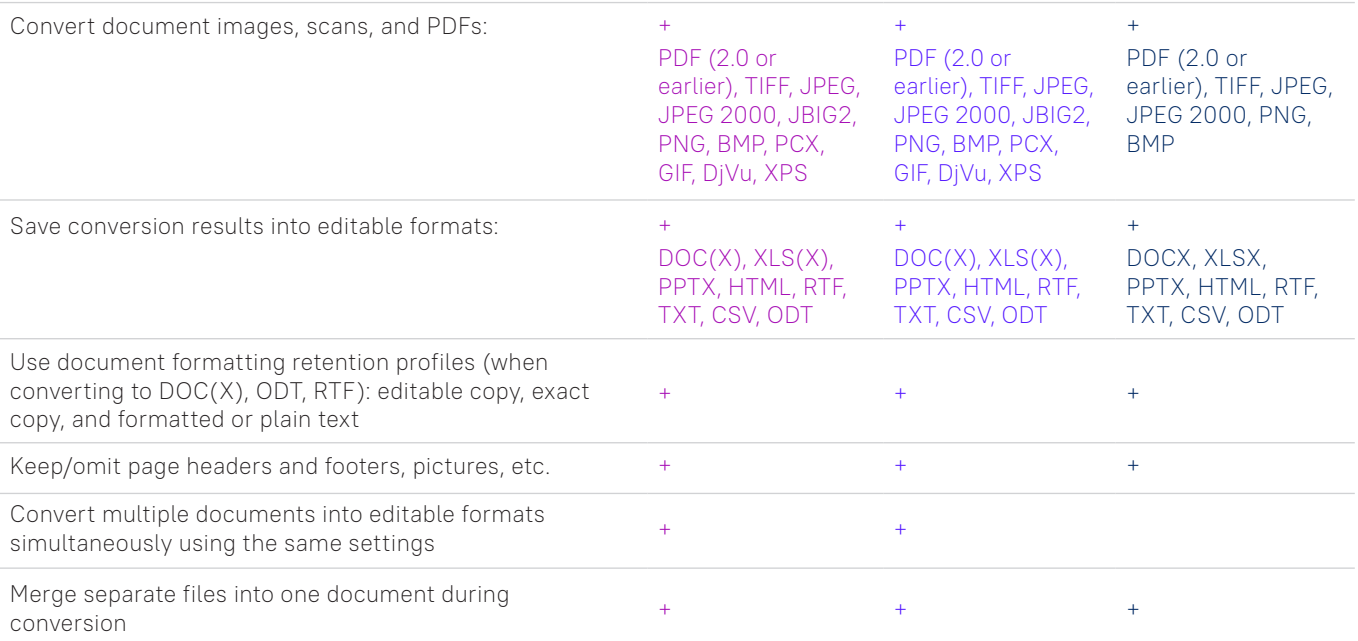

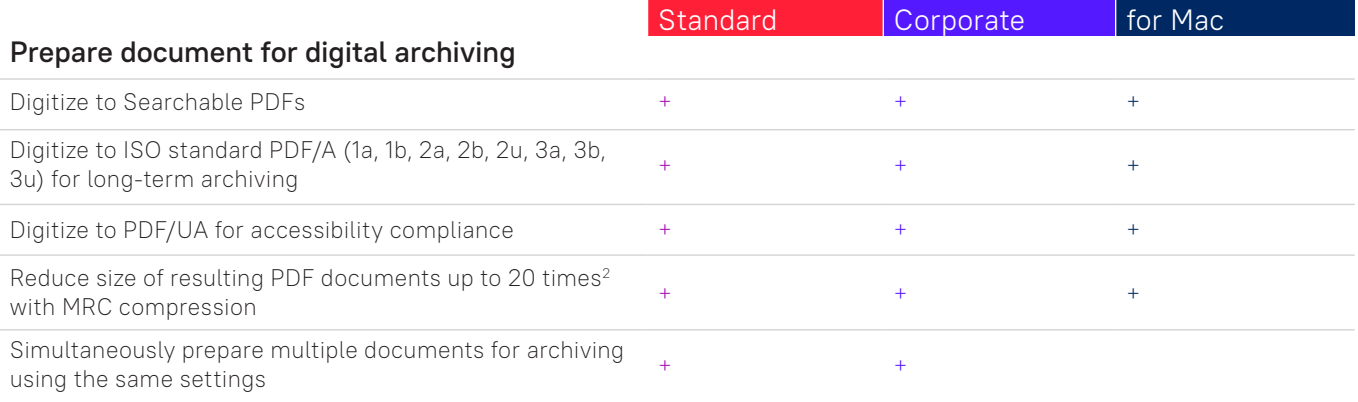

# Advanced conversion capabilities

# Recognition areas detection

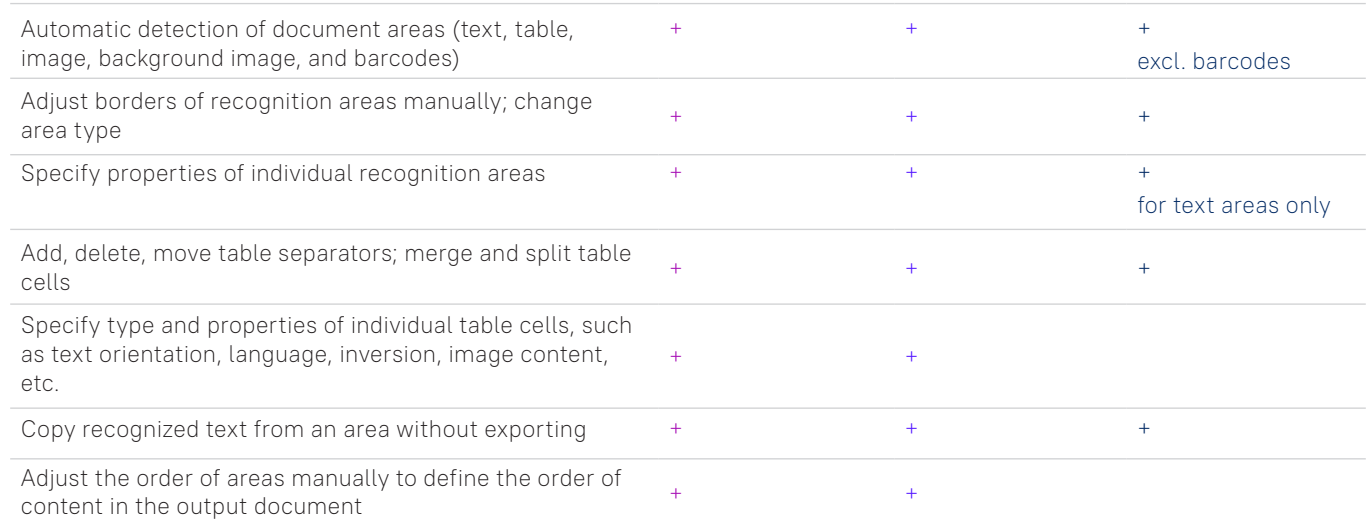

#### Results verification and correction

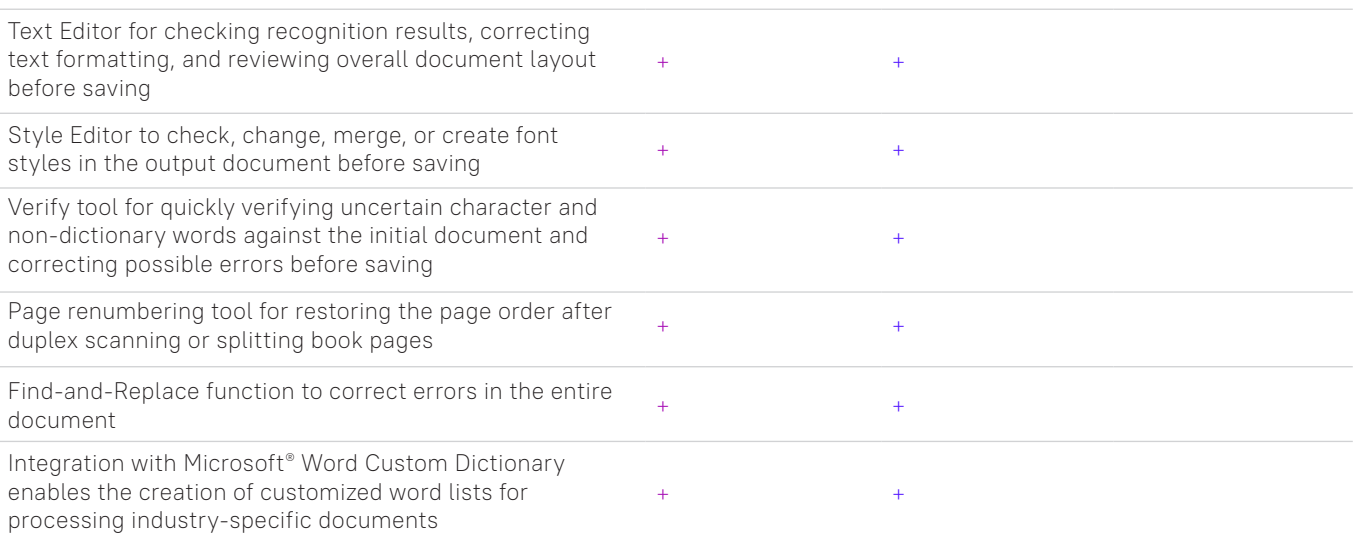

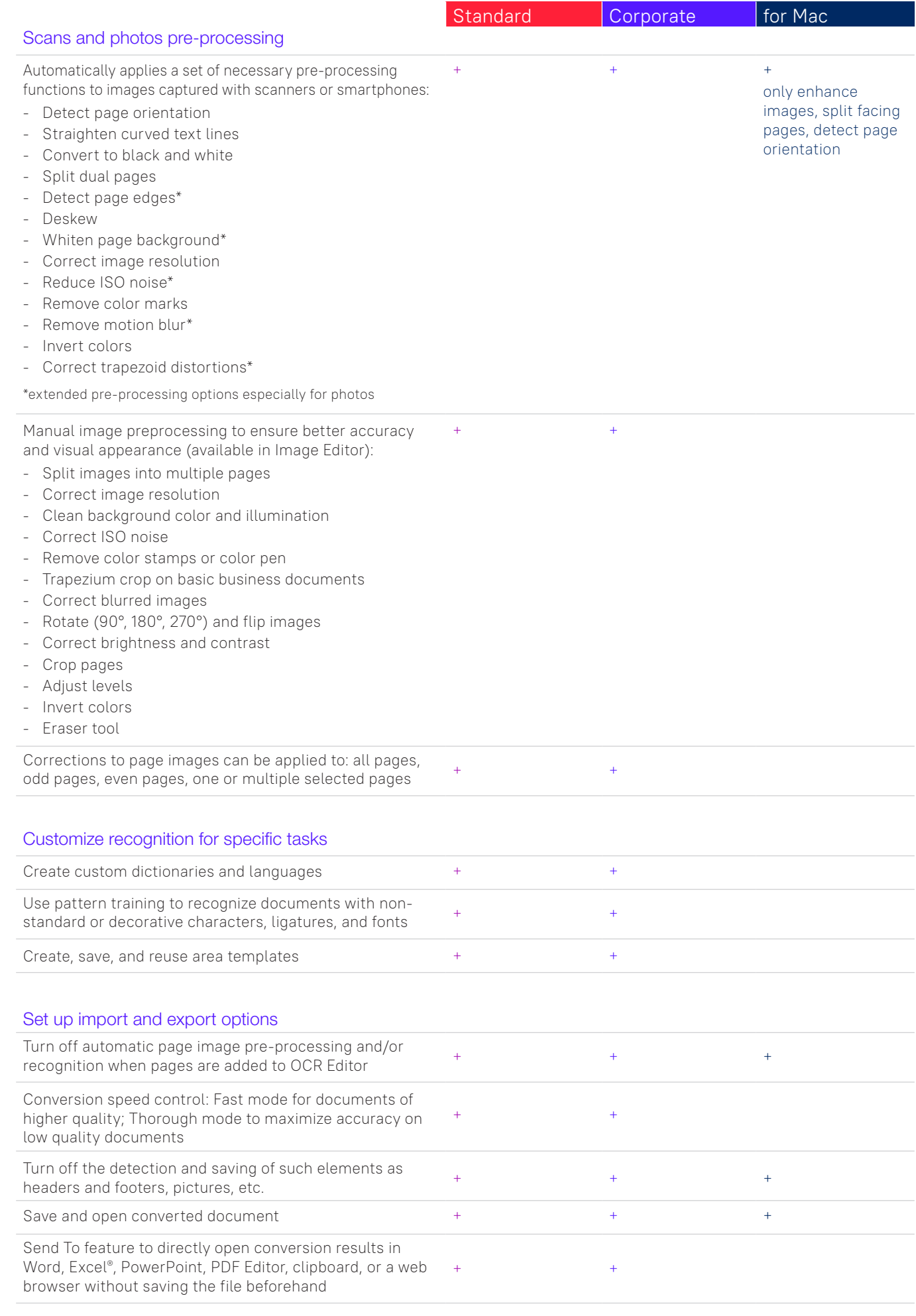

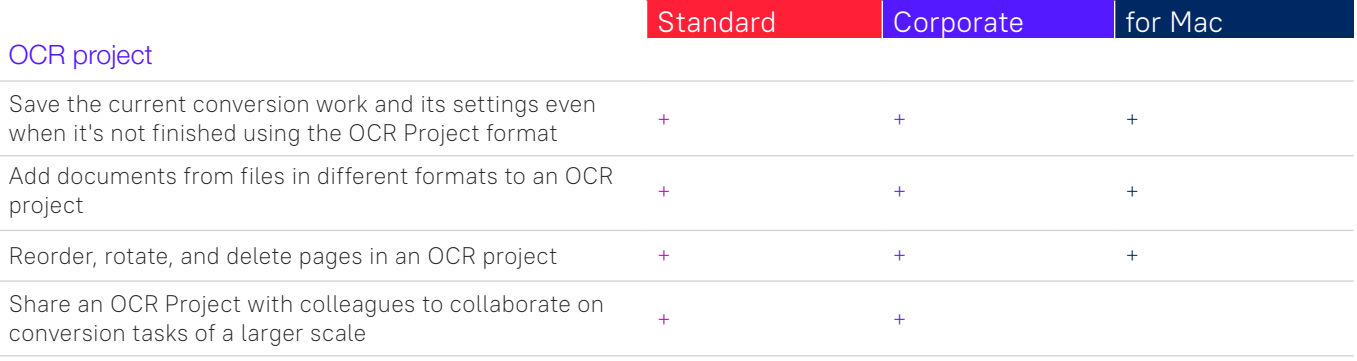

# **Automate digitization, conversion, and comparison routines**

conversion or comparison results to a selected file

format5

## Hot Folder<sup>4</sup>

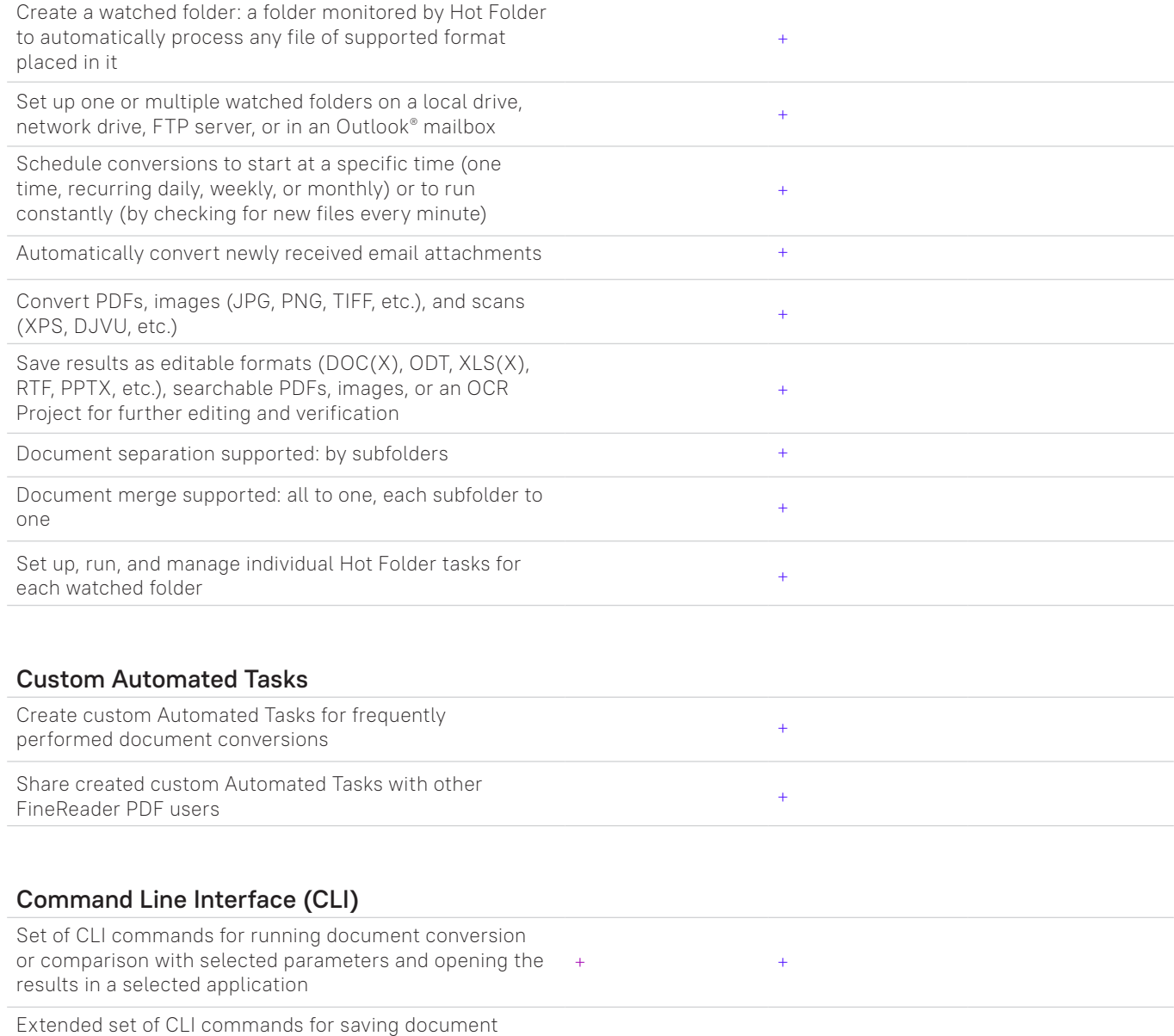

+

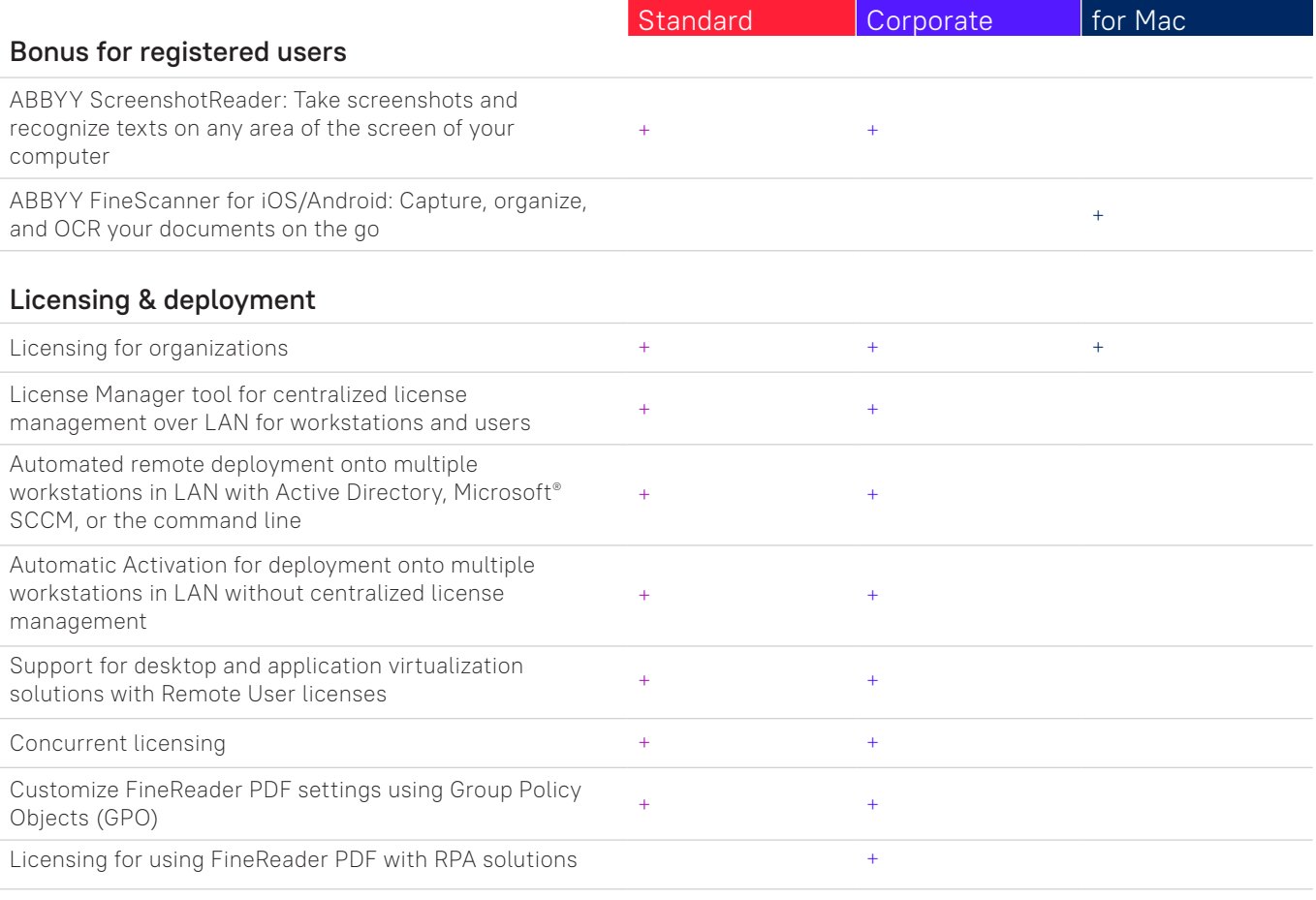

### Supported applications and formats

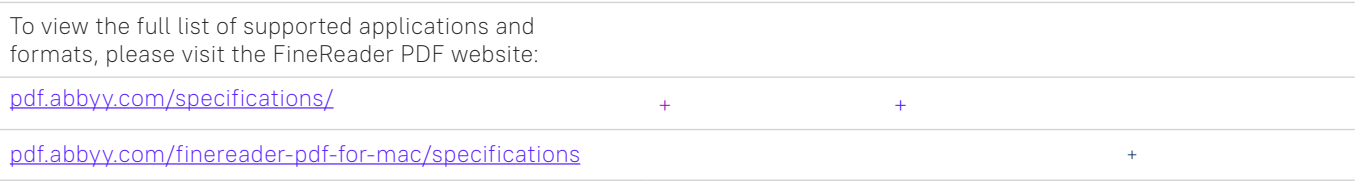

1 Number of UI languages may differ in some region-specific versions of FineReader PDF.

<sup>2</sup> A separate mobile app, ABBYY FineReader PDF Mobile, is required. A third-party cloud storage must be used for the file exchange.

<sup>3</sup> According to internal testing done by ABBYY.

4 Hot Folder is capable of processing up to 5,000 pages per month\* (the number of pages resets every 30 days) and uses up to 2 CPU cores for the document conversion.

<sup>5</sup> Extended CLI enabled licenses are time- and page-limited. Please contact Sales team through <u>[pdf.abbyy.com](https://pdf.abbyy.com/?utm_source=asset&utm_medium=pdf&utm_campaign=finereader-pdf-full-feature-brochure&utm_content=en)</u> for details.

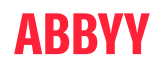